# **PROCESO DE HABILITACION DE ESTABLECIMIENTOS PESQUEROS Y/O ACUÍCOLAS AL MERCADO CHINO**

### **OBJETIVO**

Establecer los procedimientos relacionados a la habilitación de los establecimientos acuícolas y pesqueros en el mercado Chino

## **ALCANCE**

Este documento está dirigido a los establecimientos que requieren habilitarse sanitariamente para constar en el portal [https://ciferquery.singlewindow.cn/.](https://ciferquery.singlewindow.cn/) El proceso de habilitación para China lo debe realiza a través de la plataforma CIFER en coordinación con la SCI.

## **ROLES QUE INTERVIENEN EN EL PROCESO**

- **Usuario externo. -** Es la persona natural o jurídica que crea y envía mediante el formulario F11 **<https://www.produccion.gob.ec/wp-content/uploads/2021/10/PNC-F11-Verificacion-de-condiciones-de-Trazabilidad.pdf>** la solicitud para la inscripción y adjunta los documentos de soporte. Y en caso de ser necesario, envía una nueva solicitud con las observaciones requeridas por el funcionario de la unidad de habilitación.
- **Funcionario de la Unidad de Habilitación. -** Es el funcionario técnico de la Unidad de Habilitación de establecimientos que revisa y valida la información ingresada por el usuario externo. Determina si la solicitud cumple con los requisitos o si ésta requiere ser rechazada.
- **Funcionario de la Unidad Financiera. -** Es el Analista Financiero de MPCEIP que realiza la facturación y confirmación de pago.
- **Funcionario de la Unidad de Verificación. -** Ejecuta las verificaciones de los establecimientos acuícolas y pesqueros para determinar la conformidad con el cumplimiento del PNCS, lo que determina que consten en las listas de establecimientos habilitados por la SCI.
- **Autoridad Competente.**  Es una entidad establecida en el país de destino que regula las actividades acuícolas y pesqueras en el mercado de destino.

## **GLOSARIO**

- **CIFER: C**hina **I**mported Food Enterprise Registration es la plataforma designada por el gobierno Chino para el registro de empresas de alimentos importados.
- **Checklist:** Es el formulario "Registration Conditions and Inspection Focuses for Manufacturers of Imported Aquatic Products" designado por la GACC, según el cual la SCI realiza la inspección in situ al establecimiento.
- **Código CIQ**: "Inspección y cuarentena de China" por sus siglas en inglés, es el código chino equivalente a la descripción de la partida arancelaria.
- **Certificado de Habilitación Sanitaria para Establecimientos Exportadores a la República Popular China (Licencia de Producción)** Es el documento de habilitación que emite la SCI y tiene vigencia de un año.

## **AREA RESPONSABLE DEL PROCESO**

Dirección de Habilitación y Certificación Sanitaria Unidad de Habilitación Sanitaria

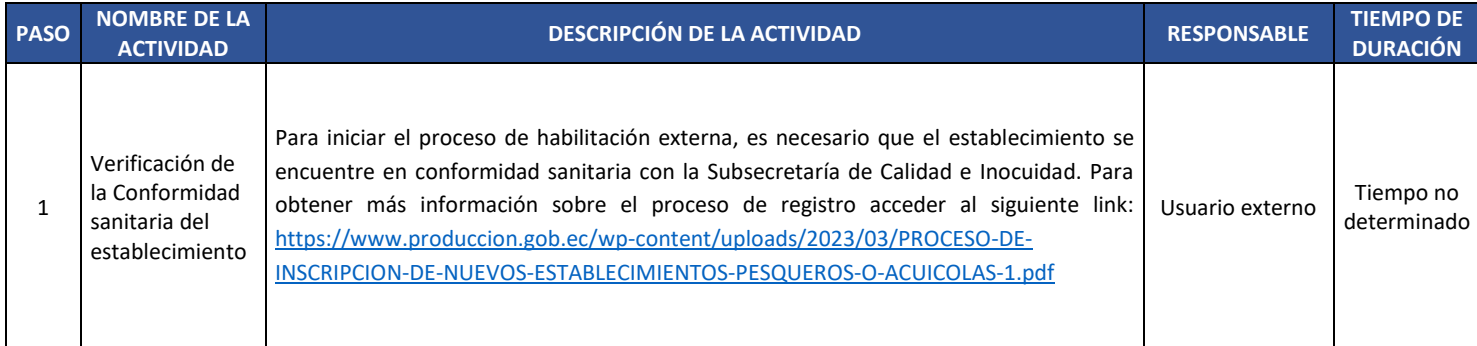

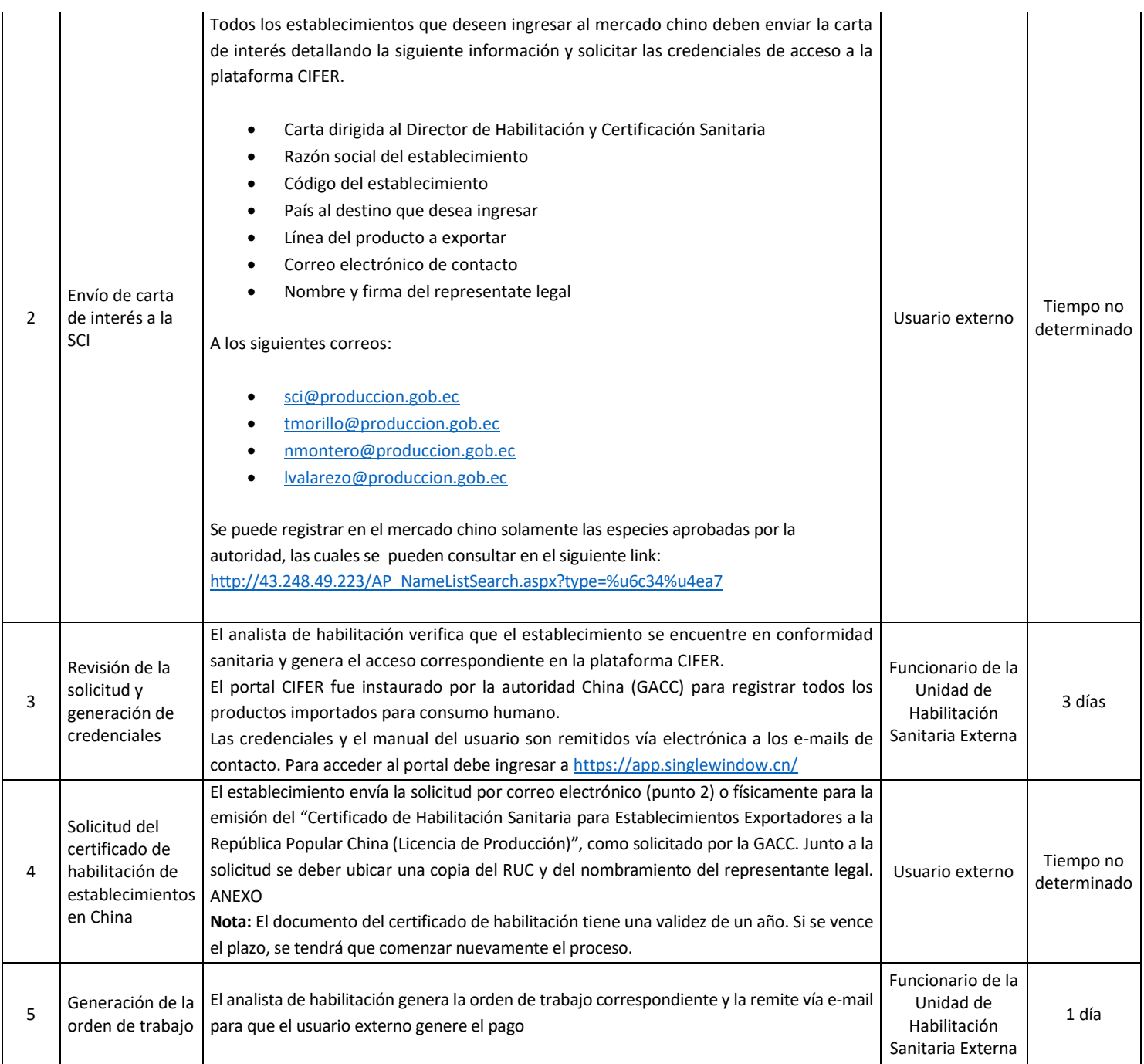

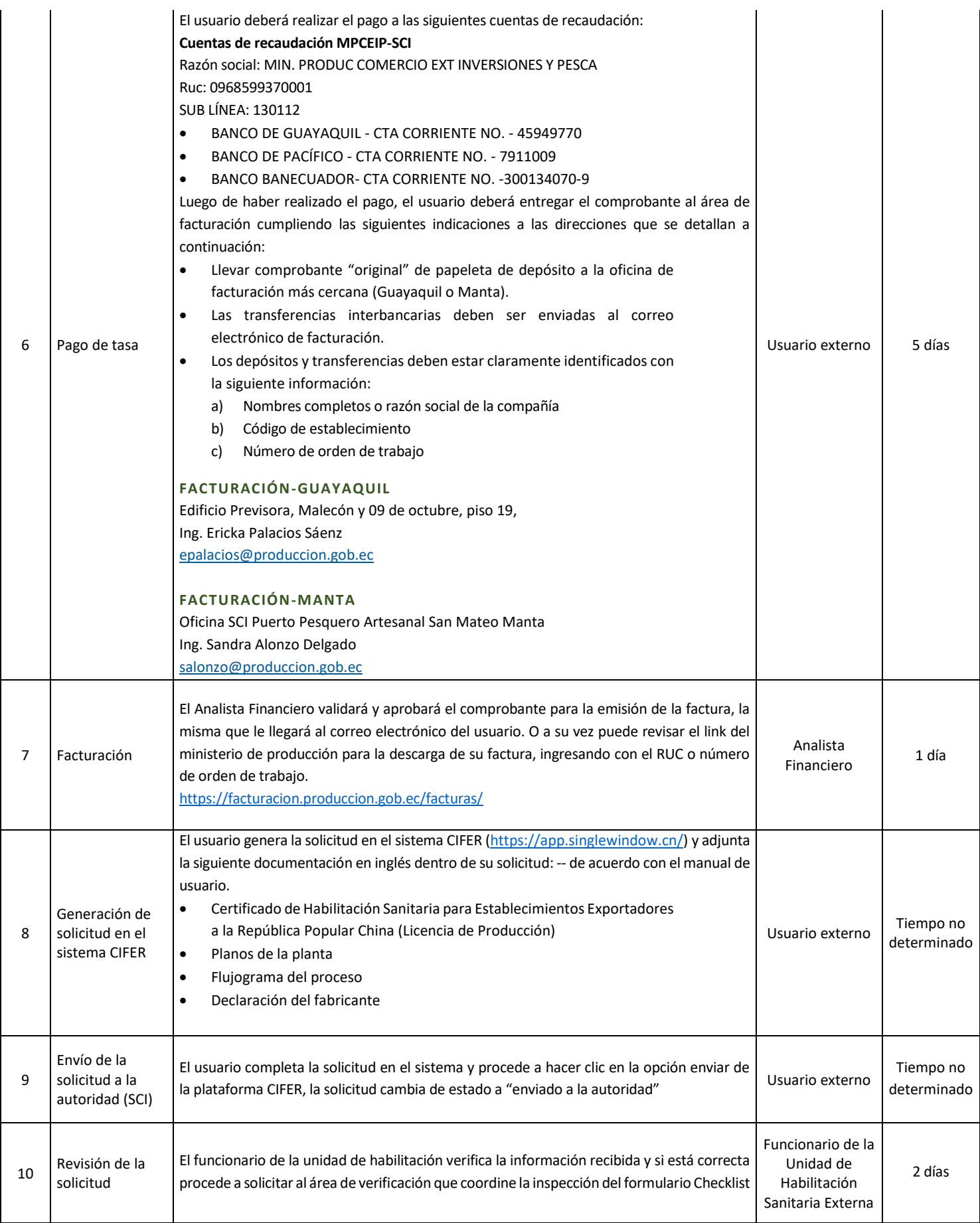

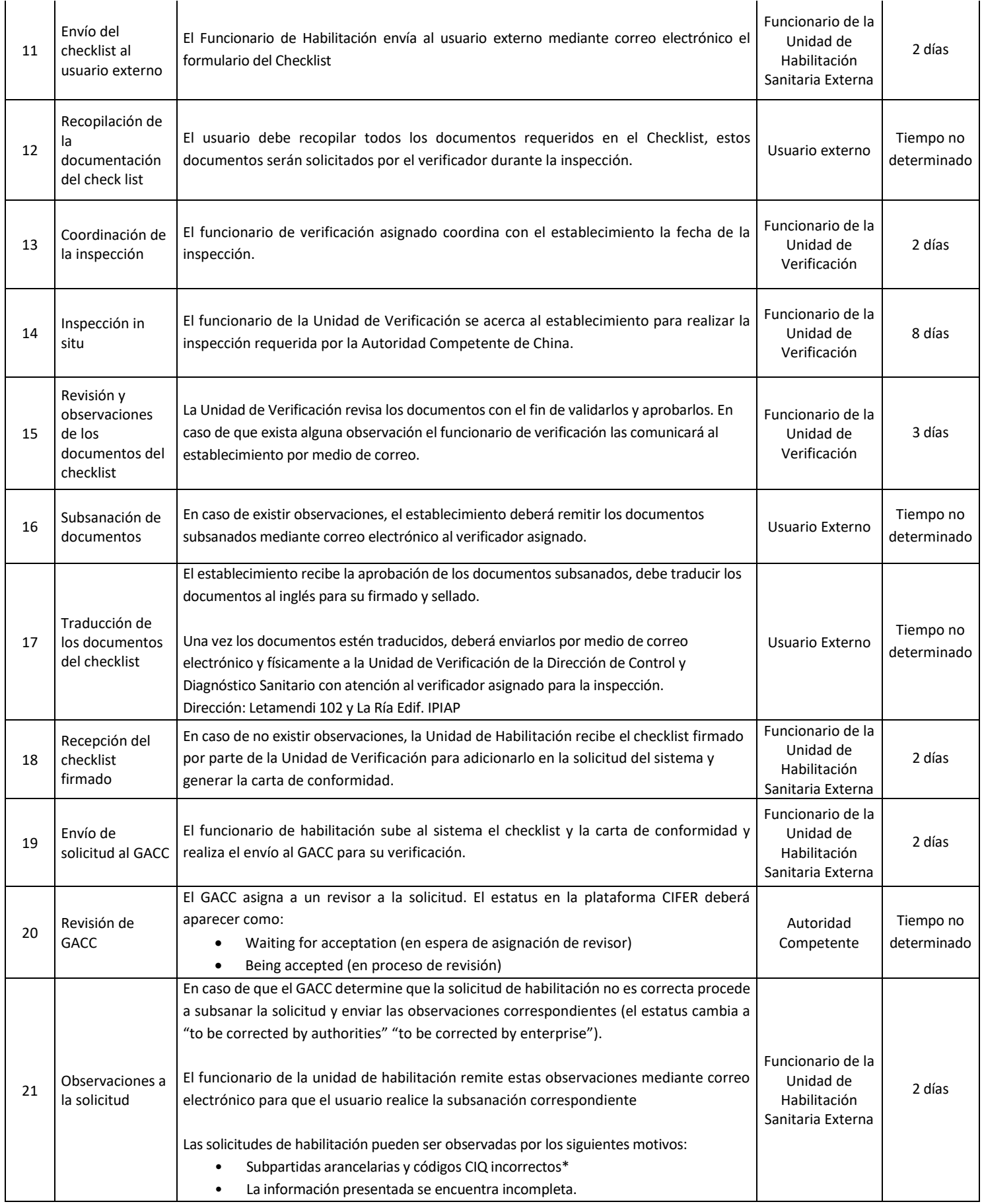

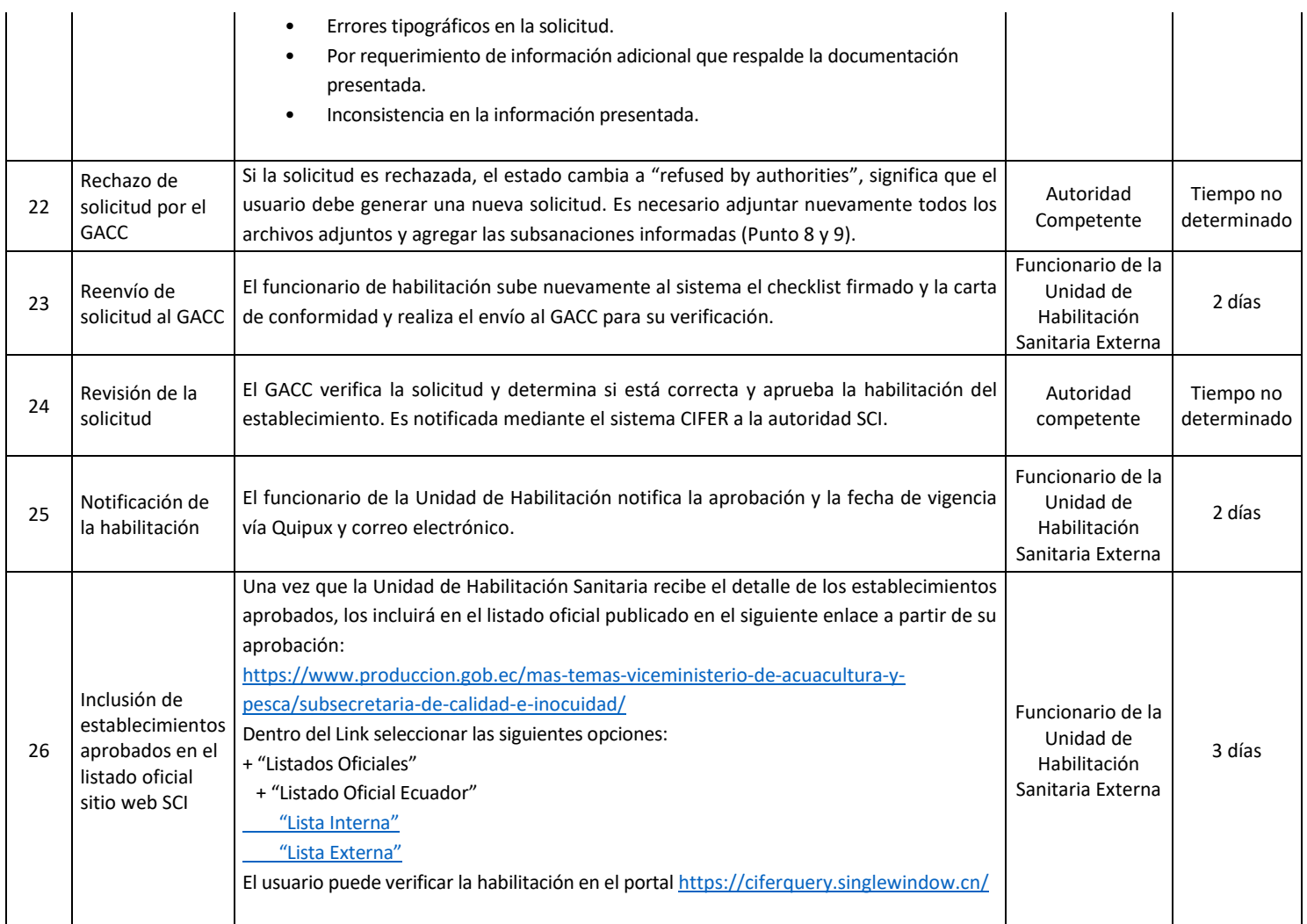

## **Notas:**

<sup>1</sup>La Autoridad Competente en el país de destino otorgará al establecimiento la habilitación para exportación de los productos registrados, el tiempo de vigencia de 5 años. Se recomienda iniciar el proceso de renovación 6 meses antes del vencimiento con la finalidad de completar el proceso oportunamente.

<sup>2</sup>Para la exportación de camarón al mercado Chino se debe cumplir con el siguiente parámetro de calidad: VIRUS DEL SINDROME DE LA MANCHA BLANCA (WSSV) PCR

<sup>3</sup>Códigos CIQ – Camarón: se comparte la tabla con los códigos CIQ de referencia

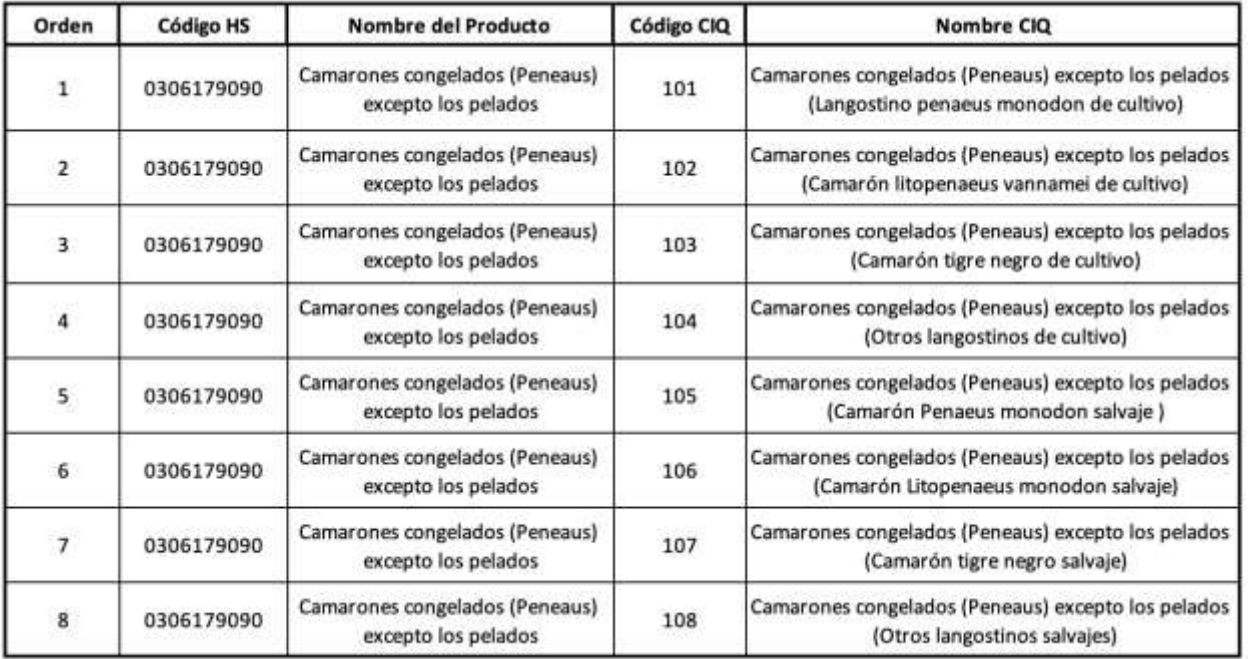

Para consultar más códigos CIQ se puede acceder a la plataforma CIFE[R https://ciferquery.singlewindow.cn/,](https://ciferquery.singlewindow.cn/) en la pestaña "Consulta de tipo de producto".